## , tushu007.com

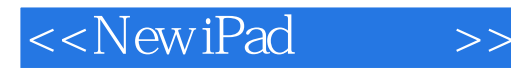

<<New iPad >>

- 13 ISBN 9787111382249
- 10 ISBN 7111382242

出版时间:2012-5

PDF

## http://www.tushu007.com

## and tushu007.com <<New iPad >> **New iPad** New iPad New iPad 全书内容包括认识New iPad、与电脑同步交流—— iTunes、网上冲浪、New iPad的办公功能、生活功能 这些内容涵盖了New iPad应用的方方面面,相信能够解除用户在使用过程中遇到的各种困惑。 New iPad has not contained the set of the set of the New iPad has the New iPad has the New iPad has the New iPad wiPad New iPad New iPad

 $1 \qquad \qquad -- newipad \qquad \qquad 1.1 \qquad \qquad newipad \qquad \qquad 21.1.2$ 买new ipad会拿到什么 3 1.1.3 new ipad和ipad 2有什么区别 3 1.1.4 需要准备什么辅助设备 3 1.2 new ipad的 4 1.2.1 4 1.2.2 5 1.2.3 5 1.3 new ipad ios  $51.31$  Ios  $51.32$  61.33 new ipad  $71.34$  dock 8 1.4 new ipad 9 1.4.1 9 1.4.2 10 2 —— hew ipad 2.1 new ipad 13 2.1.1 13 2.1.2 14 2.2 14 2.2 让new ipad拥有双倍电力 15 2.2.1 如何在new ipad内部设置节电 15 2.2.2 用双倍电力显示管理new ipad 17  $2.3$  17  $2.31$  17  $2.31$  17  $2.32$  18  $2.33$  20  $234$   $21\,24$   $newipad \, 22\,2.4.1$   $22\,2.4.2$   $24\,2.4.3$ 25 2.4.4 26 2.4.5 27 2.46 ipad 28 2.4.7 ipad 29 3 ipad ——itunes 3.1 new ipad pc 34 3.1.1 pc  $3431.2$   $3532$  itunes  $3532.1$  itunes  $3532.2$ itunes 36 3.3 itunes 38 3.3.1 itunes 38 3.3.2 itunes 38 3.4 itunes 户管理 39 3.4.1 如何获取账户 39 3.4.2 如何利用new ipad获取账户 41 3.5 如何利用itunes同步资料 43 3.5.1  $43352$   $44353$   $45354$   $46355$ 电视节目 46 3.5.6 如何同步照片 46 第4章 激情网上冲浪——new ipad联网 4.1 怎样选择你的网络环境 49 4.1.1 wi-fi 3g 49 4.1.2 wi-fi 49 4.1.3 3g 50 4.1.4 50 4.2 safari 51 4.2.1 safari 51 4.2.2 52 4.2.3 53 4.2.4  $53425$   $54426$   $54427$   $5643$ safari 57 4.3.1 57 4.3.2 58 4.3.3  $59434$   $5944$  e-mail  $60441$  e-mail  $60442$  61  $443$  e-mail 62  $444$  e-mail 62  $445$   $63446$   $6345$  $64\,451$  qq  $64\,452$   $66\,453$  msn  $6746$   $68461$   $68462$   $70463$   $72$  5  $-$ new ipad  $51$   $75\,51.1$   $75\,51.2$   $76$  $51.3$   $7652$   $77521$   $77522$   $78523$  $78524$   $79525$   $79526$   $79527$  $8053$   $80531$   $80532$   $8154$  pages  $81\,541$  pages $81\,542$  pages  $82\,543$  pages $83\,55$  numbers 83 5.5.1 humbers 83 5.5.2 humbers 84 5.5.3 86 5.5.4  $8956$  keynote  $90561$  keynote  $90562$  keynote  $91\,563$ 样添加过渡 92 5.6.4 如何将幻灯片分组 93 5.6.5 如何播放演示文稿 95 第6章 最好的生活帮手——new ipad  $6.1$   $9861.1$   $9861.2$   $9961.3$   $10061.4$  $10061.5$   $10261.6$   $10361.7$  $10462$   $105621$   $105622$   $105623$  $106624$   $106625$   $10763$   $-- 108$  $631$  108 6.3.2  $108633$   $108633$   $109634$ 109 6.35 109 6.36 109 6.36 110 6.37 110 6.38 110 6.39 111 6.3.10 111 6.3.11 111 6.3.11 111 6.4 谱大全——美食杰 112 6.5 不错过任何事——提醒专家 113 第7章 股市大赢家——new ipad炒股 7.1 股票  $\begin{array}{cccc} -- & 1167.1.1 & 1167.1.2 & 1167.1.3 & 1177.1.4 \end{array}$ 118 7.1.5 119 7.1.6 120 7.1.7 k 121  $7.1.8$  121 7.2 122 7.2.1 122 7.2.2 123 7.2.3 125 7.2.4 126 7.3 127 8 ——new ipad 8.1 ibooks 130 8.1.1 ibooks 130 8.1.2 131 8.1.3 132 8.1.4 133

## $K < N$ ew iPad

 $81.5$   $13382$   $134821$   $134822$   $135823$ 136 8.3 136 8.3.1 136 8.3.2 137 8.4 139 8.5 140 86 141 86.1 141 8.6.2 142 8.7 143 8.7.1 143 87.2 144 87.3 145 87.4 146 87.5 147 8.8 148 8.8.1 148 8.8.2 149 9 ——new ipad 9.1 152 9.2 0-3 153 9.3 154 9.3.1 154 9.3.1 U 154 9.3.2 154 9.3.3 155 9.4 156 9.5 156 9.5 156 9.5 156 9.5 156 9.5 156 9.5 156 9.5 1  $1569.52$  157 9.5.3  $1599.6$  $1599.61$  1599.6.2  $1609.63$  160 9.7  $160.97$ 161 9.8 163 9.9 165 9.10 200 + 167 9.11 170 10 ——new ipad 10.1 new ipad 173 10.1.1 173 10.1.2 174 10.2 new ipad 174 10.3 photo booth 175 10.4 176 10.4 R 10.5 178 10.6 179 10.6.1 179 10.6.2 179 10.6.2 180 10.6.3 181 10.6.4 181 10.6.5 183 10.7 ipad 183 10.7.1 ipod 183 10.7.2 184 10.7.3 185 10.7.4  $185107.5$  186 10.8  $18610.8$  188  $11$  ——new ipad 11.1 190 11.1.1 190 11.1.2 190 11.1.3  $191\,11.1.4$   $193\,11.1.5$   $194\,11.1.6$   $195\,11.2$  $196\,11.2\,1$   $196\,11.2\,2$   $197\,11.2\,3$   $198\,11.2\,4$  $199\,11.3$   $200\,11.31$   $200\,11.32$   $200\,11.33$  $201\,11.34$   $201\,11.35$   $202\,11.4$   $203\,11.41$  $20311.42$   $20411.43$   $20511.44$   $20612$   $-$ new ipad 12.1  $208121.1$   $208121.2$   $209121.3$  $210121.4$   $213121.5$   $214121.6$   $216121.7$ 216 12.1.8 217 12.1.9 219 12.1.10 220 12.1.11 221 12.1.12 222 12.1.13 223 12.1.14 224 12.2 photoshop 225 12.2.1  $225\,12.22$  226 12.2.3  $228\,12.24$   $230\,12.25$  232 13 ——new ipad 13.1 234 13.2 238 13.3 243

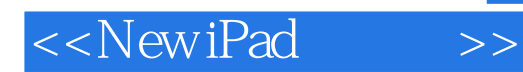

*Page 5*

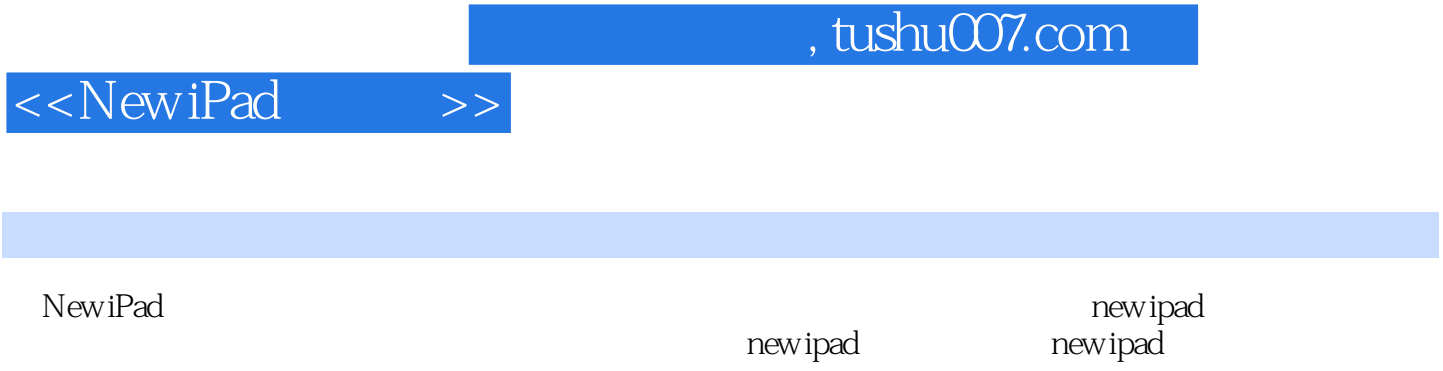

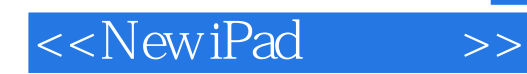

本站所提供下载的PDF图书仅提供预览和简介,请支持正版图书。

更多资源请访问:http://www.tushu007.com